# Release Notes - Version 2.206

Last Modified on 01/22/2019 3:59 pm EST

# Release notes -- 2.206 (since2.205)

#### **Highlights**

#### EL-679: Updating connectors authentication configurations

- Updated authentication configuration for connectors in CRM Hub
- Modified logic to hide configuration values and 'base URL'

#### EL-819: Zendesk- Added address field in tickets metadata

via.source.from.address field is available to map for tickets object in VDRs

# EL-261: NetsuiteERP metadata made consistent

Made object metadata for Netsuite ERP consistent for 'customfield.value' field

#### EL-820 : Updated the description for Volusion Get Orders Where clause

Changed the description for where clause in GET /orders API in Volusion

#### EL-787 : NetsuiteFinance v2 - Added CRUDS support for vendor-credits

• Added support for CRUDS vendor-credits in NetsuiteFinancev2

# EL-818 InfusionsoftCRM - Model defect fixes

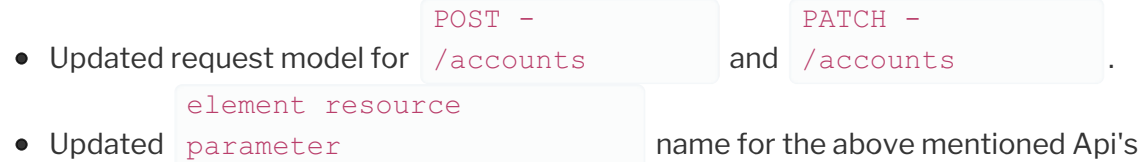

# EL-987 DropBox: Model defects fixes

Fixed response model defect for /search Api  $GET -$ 

# EL-892 : Dropbox PATCH API for folders/metadata fixed

PATCH /folders/metadata API returns an error if attempting to move a folder into a directory where a folder with that name already exists

#### EL-875 Zoho CRM: model defect fixes

Added enum values for 'Email Opt Out' field in request model for the following Api's

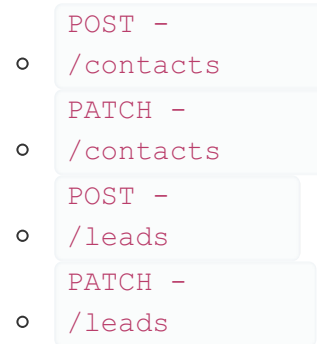

#### EL-999 DropBox Business: model defect fixes

• Added missing fields in response model for /search Api

#### EL-930 Tango Card:Updated polling config

• Updated polling config for /orders Api

#### EL-1093 OneDrive Business: Model defect fixes

Modified response model for the following Api's /files/links and  $GET -$ /files/{id}/links

EL-1045 : Quickbooks - Updated where clause description

 $GET -$ 

Added helpful description for where clause with supported filterable fields in GET vendor-credit endpoint.

#### EL-1169 : Amazon S3 file revisions API failing with 502 error

Fixed 502 errors with the Amazon S3 connector's endpoints GET files/{id|/revisions and GET files/revisions

#### RVCL-552: Use the full prefix for transformed fields in the select fields for bulk query

Use the full prefix for transformed fields in the select fields for bulk query. For example if you have an object definition field address.city mapped to the vendor field

mailingAddress.mailingCity and run a bulk query with

select address.city from objectName it will be transformed to select mailingAddress.mailingCity from vendorObjectName . Previously this would have been incorrectly transformed to select mailingCity from vendorObjectName

#### EL-550 Zendesk - Updating pagination type from offSet to page

• Fix - Zendesk Updating pagination type from offSet to page

# EL-1182 Syncplicity - Event support

• Syncplicity now supports polling on files and folders

# El 1200

- Metadata for objects/items/metadata and objects/itemsSubmitProducer/metadata were fixed.
- Modified the endpoint /hubs/helpdesk/items/{sysid}/submitproducer to /hubs/helpdesk/items/{id}/submit-producer for Standardisation

# Syncplicity - Header fixes

Offset parameter has been removed from Swagger API documentation for

```
GET
```
/files/{id} as Offset is forbidden by CORS policies. This parameter is still documented in the resource description

Resolves issue with Elements-As-Team-Member header when user email is provided